### Leggere bene la nota a pagina 2 in basso sul punto decimale

Chi si ritira, consegna solo questo foglio: col nome e una grande R. Gli altri, tengono questo foglio, e consegnano la bella copia

RIQUADRARE ovvero incorniciare I RISULTATI

## Legenda

∗ `e richiesto il valore esatto. Pu`o anche essere +∞, −∞, o una frase. ≈ `e richiesta una ragionevole approssimazione.

 $\%$  è richiesto il valore in percentuale, se serve ragionevolmente approssimato. (R) `e richiesto solo il risultato; negli altri esercizi riportare anche i calcoli.

ESERCIZIO 0. Triplice – quesiti basici – chi non risolve almeno 2 non passa l'esame – per ricevere più di 18 risolvere tutti 3.

**ESERCIZIO 0a**<sub> $\mu$ 2023</sub> (R) ≈ Calcolare  $\sqrt[4]{2}$ 

$$
\approx 1.189
$$

o con minore precisione

$$
\bigg| \approx 1.19
$$

(La radice quarta è la radice quadrata della radice quadrata:  $\sqrt[4]{2}$  = √√ 2 che si può facilmente approsimare con una semplice calcolatrice)

ESERCIZIO  $\mathbf{0}\mathbf{b}_{\mu 2023}$ (R) \*  $D$ arctan  $x$ (È una derivata classica nel Calcolo delle Probabilità).

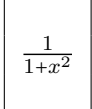

(La derivata è una funzione a campana; nel calcolo delle Probabilità ricorre la densità di Cauchy  $\frac{1}{\pi} \cdot \frac{1}{1+x^2}$  che è derivata della funzione di ripartizione 1  $rac{1}{2} + \frac{1}{\pi}$  $\frac{1}{\pi}$  arctan x

della variabile aleatoria di Cauchy, derivata che di ottiene proprio da D arctan x).

**ESERCIZIO 0c**<sub>02023</sub> (R) \* Quanto vale la classica approssimazione di  $\phi_{0.975}$ , che può essere considerato il più classico quantile della Statistica Inferenziale?

# 1.96

# Riportare i "PASSAGGI"/CALCOLI degli esercizi da qua in poi

**ESERCIZIO**  $1_{u2023} \approx$  Calcolare la media geometrica di  $1/\pi$  e  $1/e$ , ed esprimerla nella notazione scientifica con 2 cifre, ovvero con 1 cifra dopo la virgola.

### SVOLGIMENTO

Viene usato lo standard della virgola decimale.

La media geometrica di 2 numeri è la radice quadrata del prodotto e con  $\pi \approx 3{,}14$ ed e<br/>≈ $2{,}718$ si ha

$$
GM = \sqrt{\frac{1}{3,14} \cdot \frac{1}{2,718}} \approx
$$

 $\approx 0.34$ 

da convertire nella notazione scientifica:

$$
\approx 3.4 \cdot 10^{-1}
$$

(Che nella notazione scientifica si può scrivere anche in altri modi).

ESERCIZIO  $2_{\mu2023} \approx$  Risolvere l'equazione

$$
10^z - \left(2\sqrt{2}\right)^2 = 0
$$

### SVOLGIMENTO

Verr`a usato lo standard del punto decimale. (Ma si potrebbe usare lo standard della virgola decimale, a scelta).

$$
10^z - \left(2\sqrt{2}\right)^2 = 0
$$

per una nota proprietà delle potenze

$$
10^{z} - 2^{2} \cdot (\sqrt{2})^{2} = 0
$$

$$
10^{z} - 4 \cdot 2 = 0
$$

$$
10^{z} - 8 = 0 \qquad / + 8
$$

$$
10z = 8 \qquad \int : \lg z
$$

$$
z = \lg 8 = \qquad \qquad = \lg 23 =
$$

per la nota proprietà del logaritmo della potenza

 $= 3 \cdot \lg 2 \approx$ 

ricordando il classico valore approssimato 0.3 del logaritmo decimale di 2

$$
\approx 3 \cdot 0.3 = 0.9
$$

# ≈ 0.9

(Con una calcolatrice scientifica, con maggior precisione  $\approx 0.903$ ).

ESERCIZIO  $\mathbf{3}_{\mu 2023}$   $\ast$  Trovare

$$
\lim_{t \to +\infty} \sqrt{5} e^{-t}
$$

### SVOLGIMENTO

Il prodotto di 2 funzioni che hanno limiti finiti ha limite il prodotto dei limiti, n prodotto di 2 iunzioni che nanno imitti initti na imitte il prodotto dei imitti,<br>e la prima ha limite  $\sqrt{5}$  (essendo costantemnente uguale a  $\sqrt{5}$ ) e la seconda ha limite 0 perchè reciproca della funzione infinita  $e^t$ :

$$
\lim_{t \to +\infty} e^{-t} = \lim_{t \to +\infty} \frac{1}{e^t} \left( = \frac{1}{+\infty} \right) = 0
$$

(Ovviamente la scrittura  $\frac{1}{+\infty}$ , *[horribile visu](https://www.abspace.it/db/glossario.asp?category=School&glossary=Citazioni%20Latine&key=Horribile%20visu&id=22182)*, va interpretata cautamente). In definitiva il limite cercato vale  $\sqrt{5} \cdot 0$ .

### OPPURE

La funzione e<sup>-t</sup> ha per  $x \to +\infty$  lo stesso comportamento che ha la funzione e<sup>x</sup> ha per  $x \to -\infty$  e cioè tende a 0, ovvero, possiamo fare la sostituzione

0

$$
x \coloneqq -t
$$

trasformando

$$
\lim_{t \to +\infty} e^{-t} = \lim_{x \to -\infty} e^x
$$

che è un limite classico che vale 0, e la costante moltiplicativa  $\sqrt{5}$  non modifica il risultato, come sopra.

**ESERCIZIO**  $4_{42023}$  \* Al gioco della tombola come primo estratto abbiamo avuto il numero 24, che probabilit`a abbiamo che come secondo estratto si possa avere il numero 43?

La pur straordinaria nuovissima intelligenza artificiale ChatGPT (disponibile gratis online) nel rispondere al quesito ha fatto un errore, piccolo dal punto di vista numerico ma grave concettualmente; naturalmente è prevedibile da una parte un rapido miglioramento, e dall'altra che fra qualche tempo le intelligenze artificiali coadiuveranno il Farmacista (e qua non vogliamo spingerci a prevedere che lo sostituiranno del tutto).

Ricordiamo a chi non lo sapesse che nella tombola ci sono 90 numeri in un'urna, da estrarre a caso uno dopo l'altro *senza reimbussolamento*, cioè senza rimetterli nell'urna.

### SVOLGIMENTO

Dopo la prima estrazione restano nell'urna 89 numeri e allora la probabilità cercata è

> 1 89

**Nota.** L'ntelligenza artificiale rispose erroneamente  $\frac{1}{90}$  che sarebbe la risposta corretta se il primo numero estratto fosse stato rimesso nell'urna. Purtroppo quello che aveva fatto la domanda all'intelligenza artificiale l'ha insultata per l'errore:

"Sei un somaro!"

Al che l'intelligenza artificiale ha risposto:

"Sono un'intelligenza artificiale e non ho una forma fisica, quindi non posso essere un somaro n´e altro animale o oggetto. Sono qui per aiutarti a rispondere alle tue domande. Se hai bisogno di informazioni o hai delle domande specifiche, sarò felice di aiutarti nel limite delle mie conoscenze."

**ESERCIZIO**  $5_{\mu2023} \approx$  Con la formula (in effetti non molto apprezzabile)

$$
\hat{u} \coloneqq \sqrt{\frac{3\left(X_1^2 + \dots + X_n^2\right)}{n}}
$$

di uno stimatore dei momenti del parametro u di una v.a. uniforme  $\mathbb{U}[-u, u]$ stimare u dal campione aleatorio

0.26 8.15 0.35 -0.37 0.26 -0.32 dopo aver eliminato 1 outlier.

### SVOLGIMENTO

Viene usato lo standard del punto decimale. (Già usato nel testo del quesito).

L'outlier ovviamente è 8.15, del tutto fuori scala rispetto agli altri valori, tutti in valore assoluto minori di 1 e anzi  $\leq 0.37$ .

Possiamo anche formulare una plausibile ipotesi sull'origine di questo outlier: una cifra  $0$  è stata letta come un  $8$  e questo può facilmente succedere con certi font in cui lo zero, tipograficamente barrato, assomiglia molto a un 8, per esempio si veda il font Terminal alla risoluzione 11 p. nella figura in [https://en.wikipedia.org/wiki/Terminal\\_\(typeface\)#/media/File:](https://en.wikipedia.org/wiki/Terminal_(typeface)#/media/File:Font_Terminal_Sample.png) [Font\\_Terminal\\_Sample.png](https://en.wikipedia.org/wiki/Terminal_(typeface)#/media/File:Font_Terminal_Sample.png) in cui lo 0, a meno che non compaia associatamente a un 8 che permetta la distinzione, può facilmente essere scambiato per un 8; oppure si setti a 10 o 11 o anche 12 pixel la scritta in [https://fonts.](https://fonts.google.com/specimen/Share+Tech+Mono?preview.text=0.15&preview.text_type=custom) [google.com/specimen/Share+Tech+Mono?preview.text=0.15&preview.tex](https://fonts.google.com/specimen/Share+Tech+Mono?preview.text=0.15&preview.text_type=custom)t\_ [type=custom](https://fonts.google.com/specimen/Share+Tech+Mono?preview.text=0.15&preview.text_type=custom) che ha un altro font, e si vedrà uno 0.15 molto facilmente scambiabile proprio con l'8.15 del testo del quesito.

Certo se questo è il problema occorso, l'eliminazione del valore danneggerà il risultato che otterremo, e molto meglio sarebbe correggere 8.15 con 0.15, ma non lo faremo perch`e – giustamente per l'incertezza sulla natura dell'outlier – il testo del quesito dice di eliminare l'outlier. Gli outlier si riconfermano anche qua un brutto problema della Statistica.

Tolto l'outlier, il calcolo è facile ponendo nella formula data gli  $n = 5$  valori  $x_1,...,x_5$ , in cui per caso il primo e il quarto sono uguali, ma ovviamente nessuno dei 2 va trascurato. (Si ricordi che un dataset è cosa ben diversa da un insieme: nel dataset i valori possono ripetersi e nell'insieme no).

$$
\hat{u} := \sqrt{\frac{3\left(X_1^2 + \dots + X_n^2\right)}{n}} =
$$
\n
$$
= \sqrt{\frac{3\left(0.26^2 + 0.35^2 + \left(-0.37\right)^2 + 0.26^2 + \left(-0.32\right)^2\right)}{5}} =
$$
\n
$$
= \sqrt{\frac{3\left(0.0676 + 0.1225 + 0.1369 + 0.0676 + 0.1024\right)}{5}} =
$$
\n
$$
= \sqrt{\frac{3 \cdot 0.497}{5}} =
$$
\n
$$
= \sqrt{\frac{1.491}{5}} =
$$
\n
$$
= \sqrt{0.2982} \approx
$$
\n
$$
\boxed{0.546}
$$

Nota 1. Il campione era stato ottenuto, a parte arrotondamenti e l'aggiunta dell'outlier, con  $u = 0.4$  su WolframAlpha con

[random sample size=5 uniformly distributed min=-0.4 and max=0.4](https://www.wolframalpha.com/input?i2d=true&i=random+sample+size%3D5+uniformly+distributed+min%3D-0.4+and+max%3D0.4) e si può pure riprovare ma in generale verranno altri 5 valori.

Nota 2. La formula data nel testo del quesito viene considerata molto problematica ovvero incerta in Statistica, come spiegato nell'Osservazione 7.3 a pagina 23 di [www1.mate.polimi.it/~ileepi/dispense/0809STAT/stimapuntual](www1.mate.polimi.it/~ileepi/dispense/0809STAT/stimapuntuale.pdf)e. [pdf](www1.mate.polimi.it/~ileepi/dispense/0809STAT/stimapuntuale.pdf)

In questo tema d'esame possono comparire entrambi gli standard del punto decimale e della virgola decimale. In ogni esercizio in cui nel quesito o nello svolgimento compaiono numeri che in italiano diciamo con la virgola, scrivere all'inizio dello svolgimento se è usato lo standard del punto o della virgola decimale. Ovviamente se nel testo di un quesito  $c$ 'è qualcuno di quei numeri, lo svolgimento va fatto continuando con lo stesso standard.